# Cheatography

# C Cheat Sheet by [Almog1339](http://www.cheatography.com/almog1339/) via [cheatography.com/84407/cs/19968/](http://www.cheatography.com/almog1339/cheat-sheets/c)

### **for loops**

```
#include <stdio.h>
int main(){
int i;
for( i = 0 ; i \ge 1/5 something ; i++/i-1 {
do somthing
} }
```
עבור לולאות פור, תמיד בהתחלת הלולאה נגדיר משתנה וכמה הוא שווה, לאחר מכן נגדיר את תנאי העצירה, ולבסוף נרשום אם אנו רוצים להגדיר את ערכו של האיבר או להורידו

## **while**

#include <stdio.h> int main(){ int a=1; while(a){ do someting; a--; } }

בלולאה זו או מגדירים את המשתנה שלו מחוץ ללולאה, ואנו רצים כל עוד שהמשתנה שלנו שונה מ0-

!ההגדלה של המשתנה קורת בתוך הלולאה ולא מחוצה לה

#### **do while**

#include <stdio.h> int main(){ int a=3; do{ printf("Hi"); a--; } while(a); }

בלולאה זו אנו מגדירם את המשתנה שלו מחוץ לפונקציה, את השינוי של .הערך אנו נעשה בתוך הלולאה while ההבל המרכזי בין לולאה זה לבין לולאת הוא שבלולאה זו אנו נרוץ פעם אחת לפחות בדוגמה זו אנו נדפיס למסך היי 3 פעמים

#### **program**

```
#include <stdio.h>
int/void func(int a/void);
int/void main(){
int a,b;
b = func(a):
}
int/void func(int k){
do someting;
}
```
תמיד יש צורך להכיל את הפונקציית ספרייה עבור קלט ופלט .במידה ויש פונקציות בתוך התוכנית יש להצהיר עליה בתחילת התוכנית כך נראית תוכנית לדוגמא

#### **פונקציות**

#include <stdio.h> int func(int z); int main(){ int  $x=4, y;$  $y = func(int y);$ } int func(int z){ do somting...; }

בפונקציות יש להכריז עליהם בתחילת התוכנית y את התשובת שהתוכנית מחזירה אנו מציבים ל

#### **ניתוח תוכנית**

כאשר אנו מנתחים תוכית מומלץ מאוד לעבוד עם טבלת מעקב שבה אנו נרשום את כל הפרמטרים שבהם אנו נתקלים ונעבור שורה שורה ונרשום לעצמנו מה אותו קטע קוד עושה

#### **ניתוח תוכנית**

כאשר אנו מנתחים תוכית מומלץ מאוד לעבוד עם טבלת מעקב שבה אנו נרשום את כל הפרמטרים שבהם אנו נתקלים ונעבור שורה שורה ונרשום לעצמנו מה אותו קטע קוד עושה

#### **מספר ראשוני**

מספר ראשוני הוא מספר שמתחלק רק בעצמו וב1-

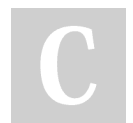

#### By **Almog1339**

Published 1st July, 2019. Last updated 1st July, 2019. Page 1 of 3.

Sponsored by **Readable.com** Measure your website readability! <https://readable.com>

[cheatography.com/almog1339/](http://www.cheatography.com/almog1339/)

# Cheatography

# C Cheat Sheet by [Almog1339](http://www.cheatography.com/almog1339/) via [cheatography.com/84407/cs/19968/](http://www.cheatography.com/almog1339/cheat-sheets/c)

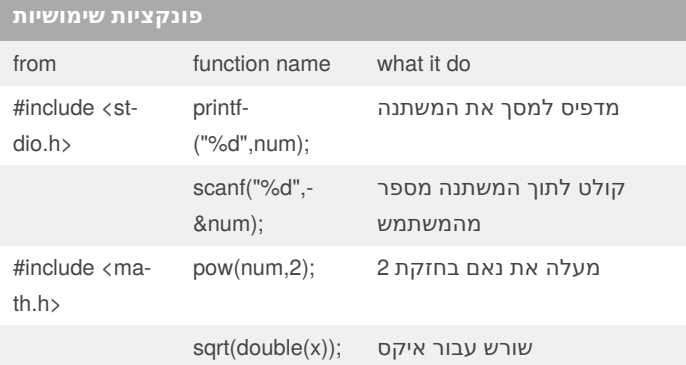

#### **משתנה גלובלי**

כאשר קיים בתוכנית משתנה מרכזי הנדרש ברוב הפונקציות מומלץ להגדירו במשתנה

גלובלי על ידי הגדרתו בראשית התוכנית בחוץ לפונקציות

משמעות הדבר היא שמשתנה זה מוכר וניתן לשימוש על ידי כל אחת .מפונקציות התוכנית

.במידה ולא אותחל ערכו ההתחלתי יהיה 0 ולא זבלי

רצוי להמעיט בהגדרות גלובליות על מנת לא להעמיס את כל המשתנים .בראשית התוכנית

כאשר משתנה הוא גלובלי אין צורך לשלוח אותו או להחזירו בין הפונקציות .כי כולן מכירות בו

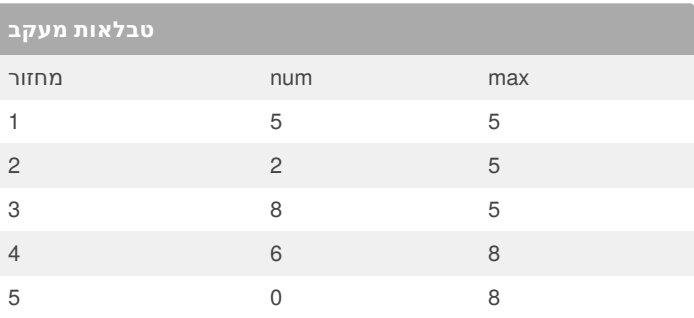

#include <stdio.h>

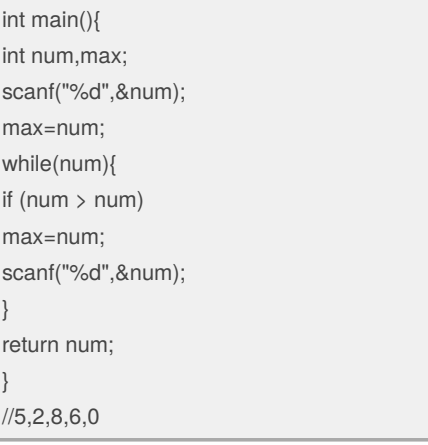

**לולאות מקוננות**

### **מציאת מספר ראשוני**

```
#include<stdio.h>
int check_prime(int a);
main()
{
  int n, result;
  printf("Enter an integer to check whether it is
prime or not.\n");
  scanf("%d",&n);
  result = check\_prime(n);if ( result == 1 )
     printf("%d is prime.\n", n);
  else
     printf("%d isn't prime.\n", n);
  return 0;
}
int check_prime(int a)
{
  int c;
  for ( c = 2 ; c \le a - 1 ; c^{++} )
   {
     if (a%c == 0)
    return 0;
  }
  if ( c == a )
```
return 1;

```
}
```

```
static void Main(string[] args)
      {
          for (int y = 1; y \le 10; y^{++})
         {
             for (int x = 1; x \le 10; x^{++})
             {
                 Console.Write("{0,4}", x * y);
             }
             Console.WriteLine();
          }
   }
```
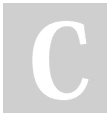

## By **Almog1339**

Published 1st July, 2019. Last updated 1st July, 2019. Page 2 of 3.

Sponsored by **Readable.com** Measure your website readability! <https://readable.com>

[cheatography.com/almog1339/](http://www.cheatography.com/almog1339/)